# **Übersicht über Firmware und Bootloader**

Die BiDiB-Plattform zeichnet sich durch stetige Produktpflege aus. Auf dieser Seite werden die Firmware- und Bootloaderversionen aufgelistet, die für die BiDiB-Baugruppen bisher veröffentlicht wurden.

Die Updates können in aller Regel mittels der BiDiB-Tools sehr einfach [aktualisiert](https://forum.opendcc.de/wiki/doku.php?id=update:update_update) werden.

### **BiDiB IF2**

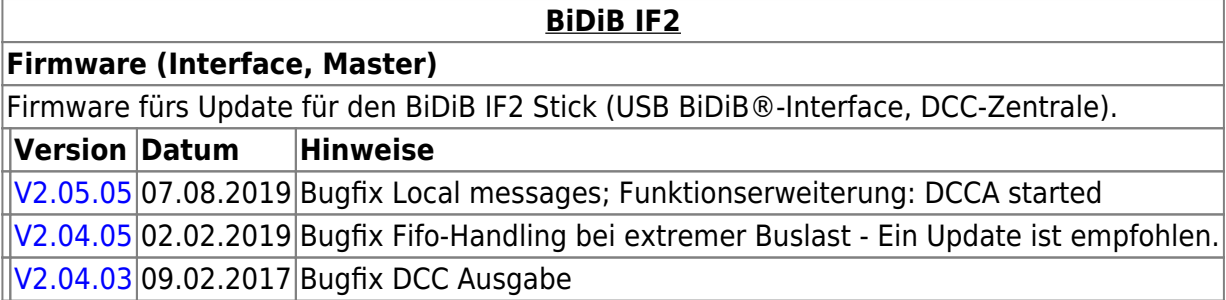

### **GBMBoost**

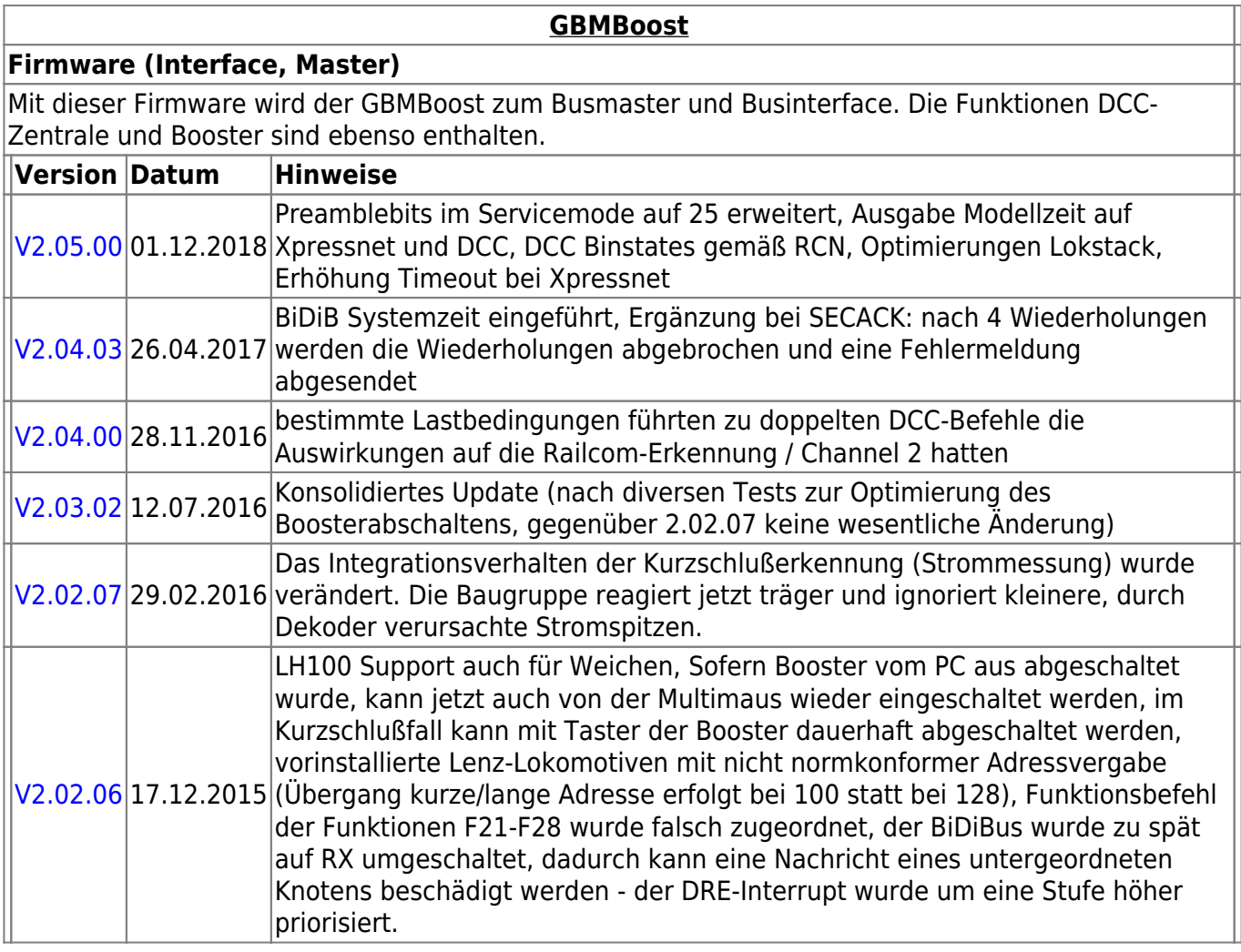

 $\mathbf{r}$ 

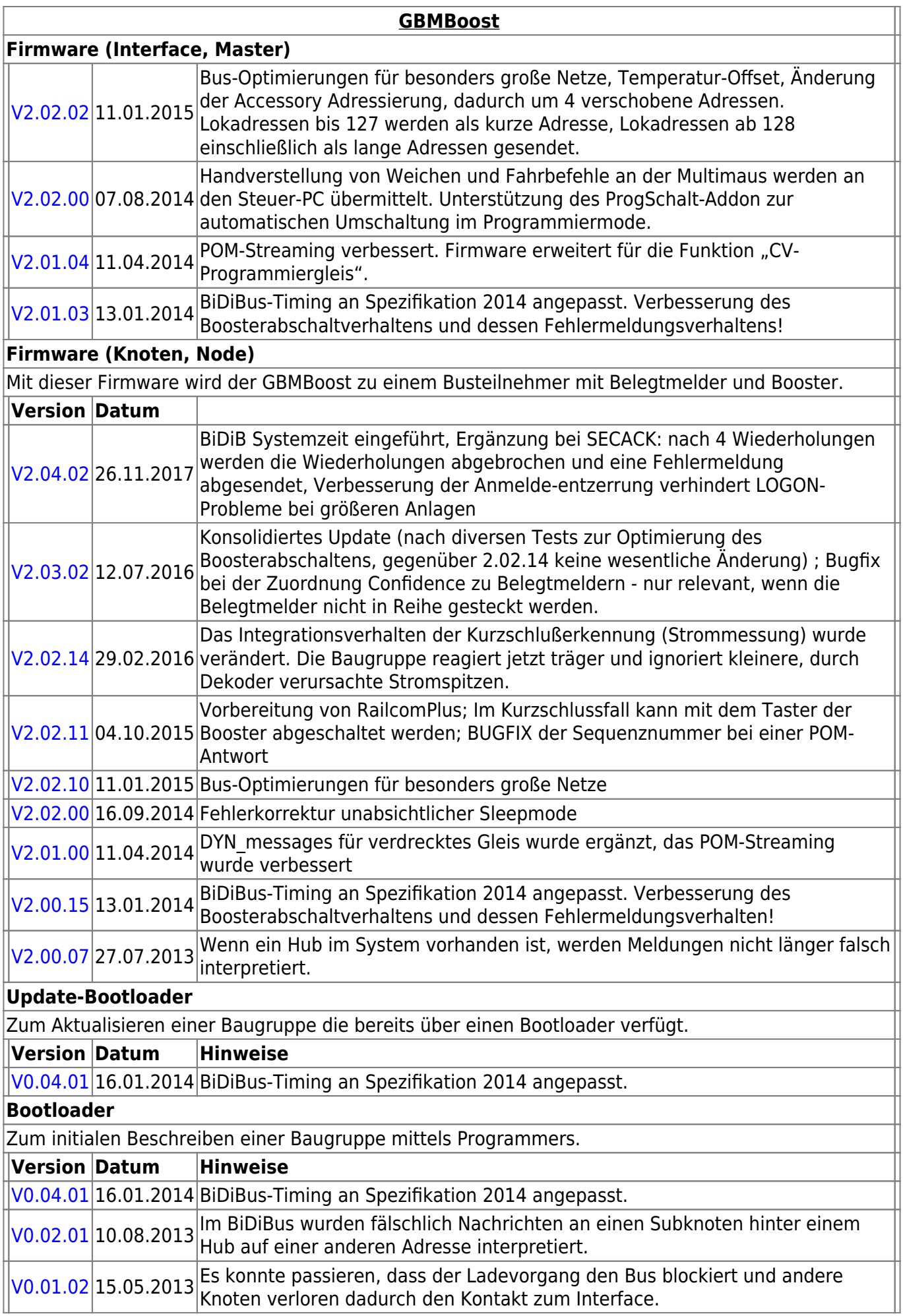

## **GBM16T**

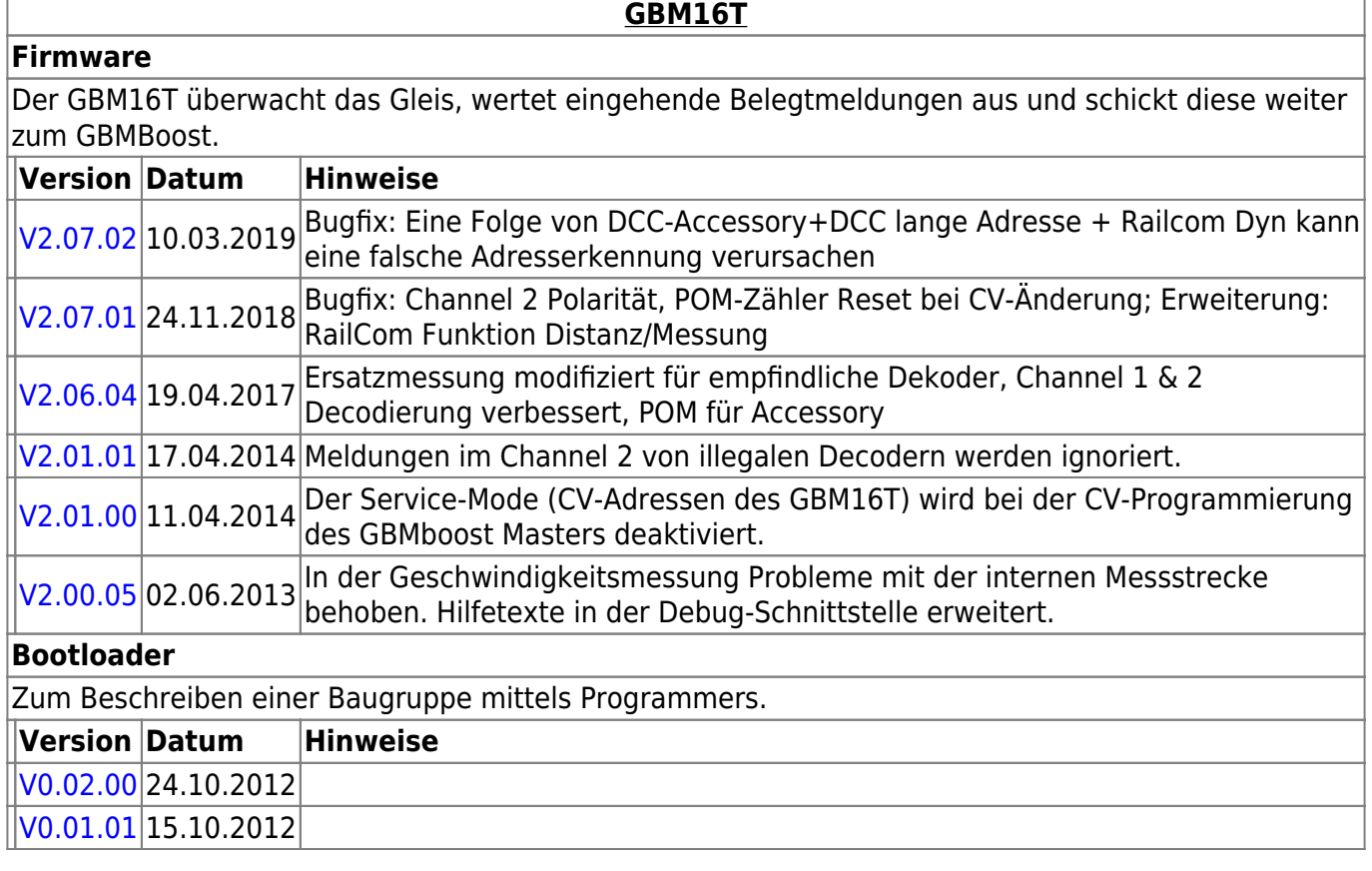

# **GBM16TS**

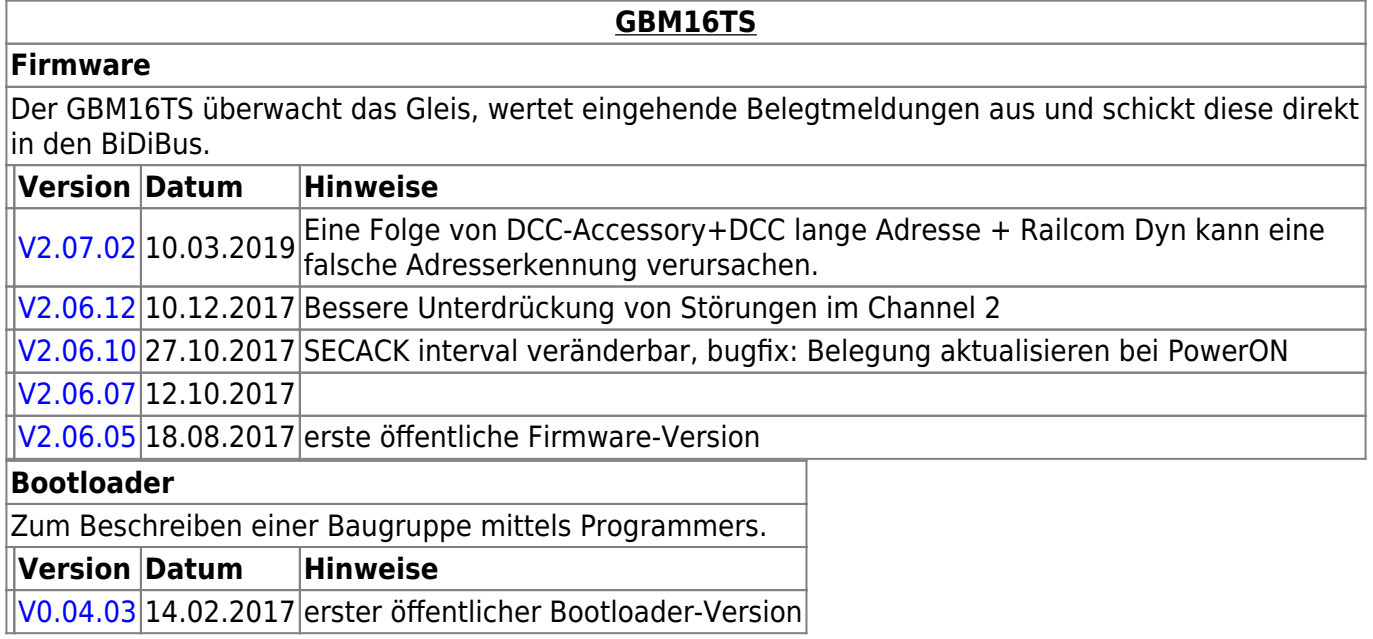

# **LightControl**

#### **[LightControl](https://forum.opendcc.de/wiki/doku.php?id=lightcontrol)**

**Firmware** Die Universal-Firmware zum Steuern von Weichen und Beleuchtung. LightControl\_version.000.hex für den Flashspeicher der LightControl LightControl\_version.001.hex für den EEPROM-Speicher der Lightcontrol.

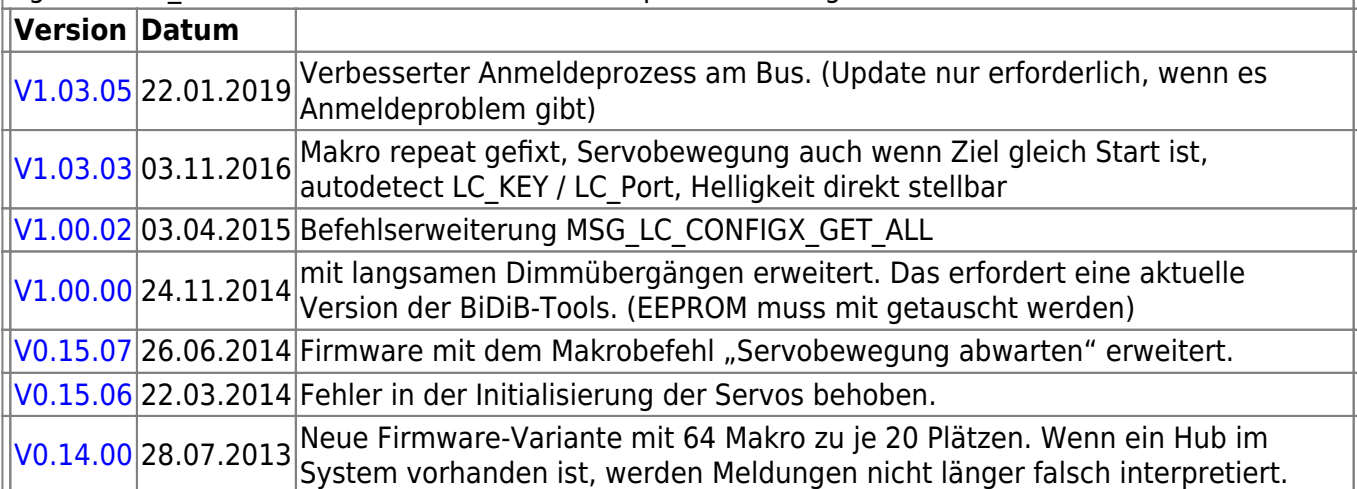

#### **Firmware (BiDiB-Logger)**

Sonderversion die aus der LightControl einen Protokollanalysator macht. Nur für Entwickler interessant.

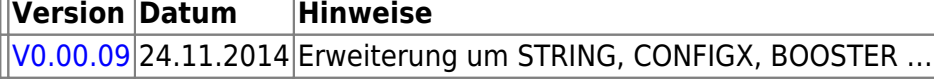

 $|V0.00.05|10.05.2013|$  $|V0.00.05|10.05.2013|$  $|V0.00.05|10.05.2013|$ 

#### **Update-Bootloader**

Zum Aktualisieren einer Baugruppe die bereits über einen Bootloader verfügt.

**Version Datum Hinweise**

 $|V0.04.01|16.01.2014|$  $|V0.04.01|16.01.2014|$  $|V0.04.01|16.01.2014|$ BiDiBus-Timing an Spezifikation 2014 angepasst.

#### **Bootloader**

Zum initialen Beschreiben einer Baugruppe mittels Programmers.

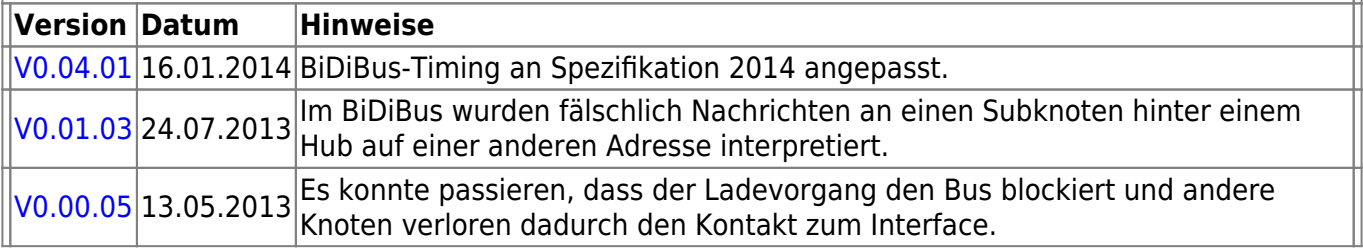

### **ST4**

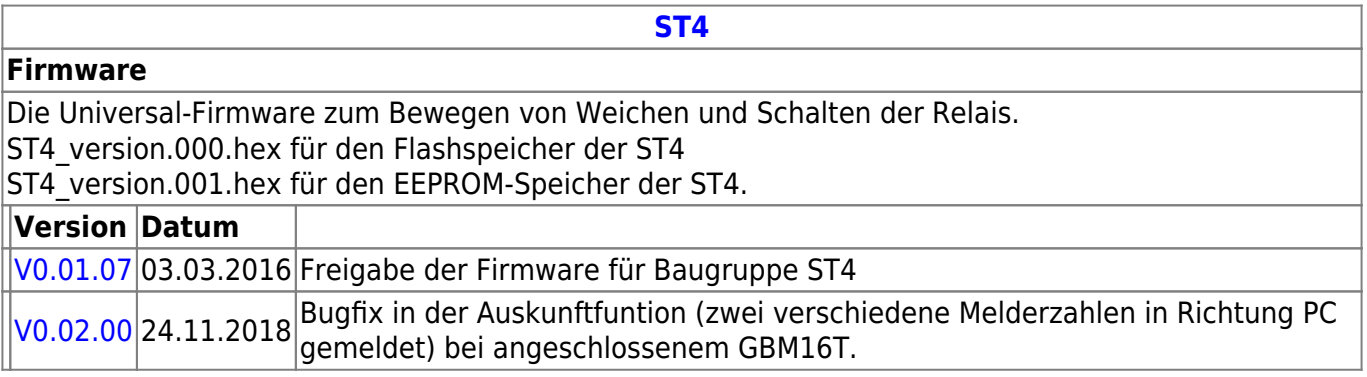

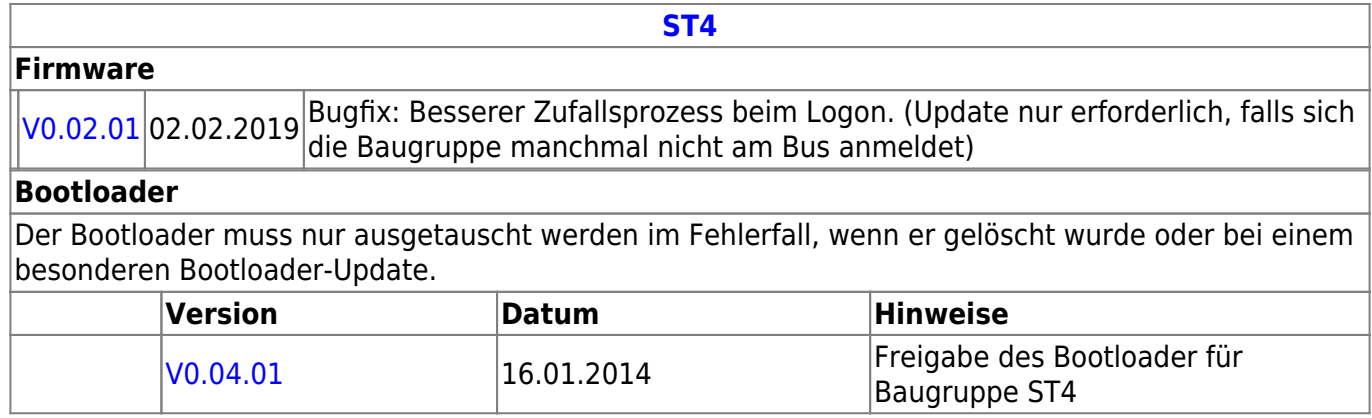

### **LED-IO-24**

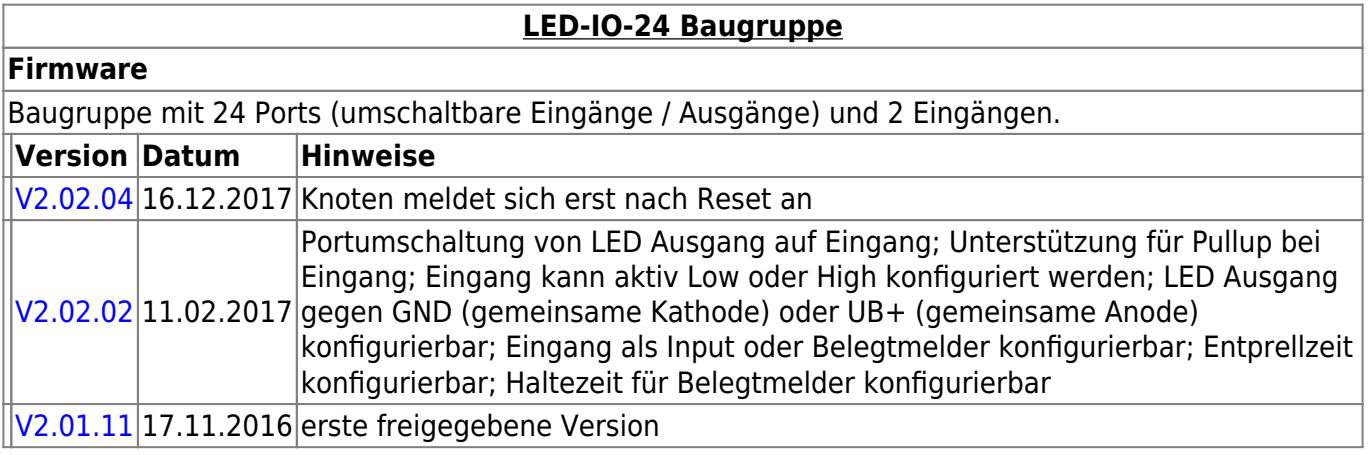

# **MobaList**

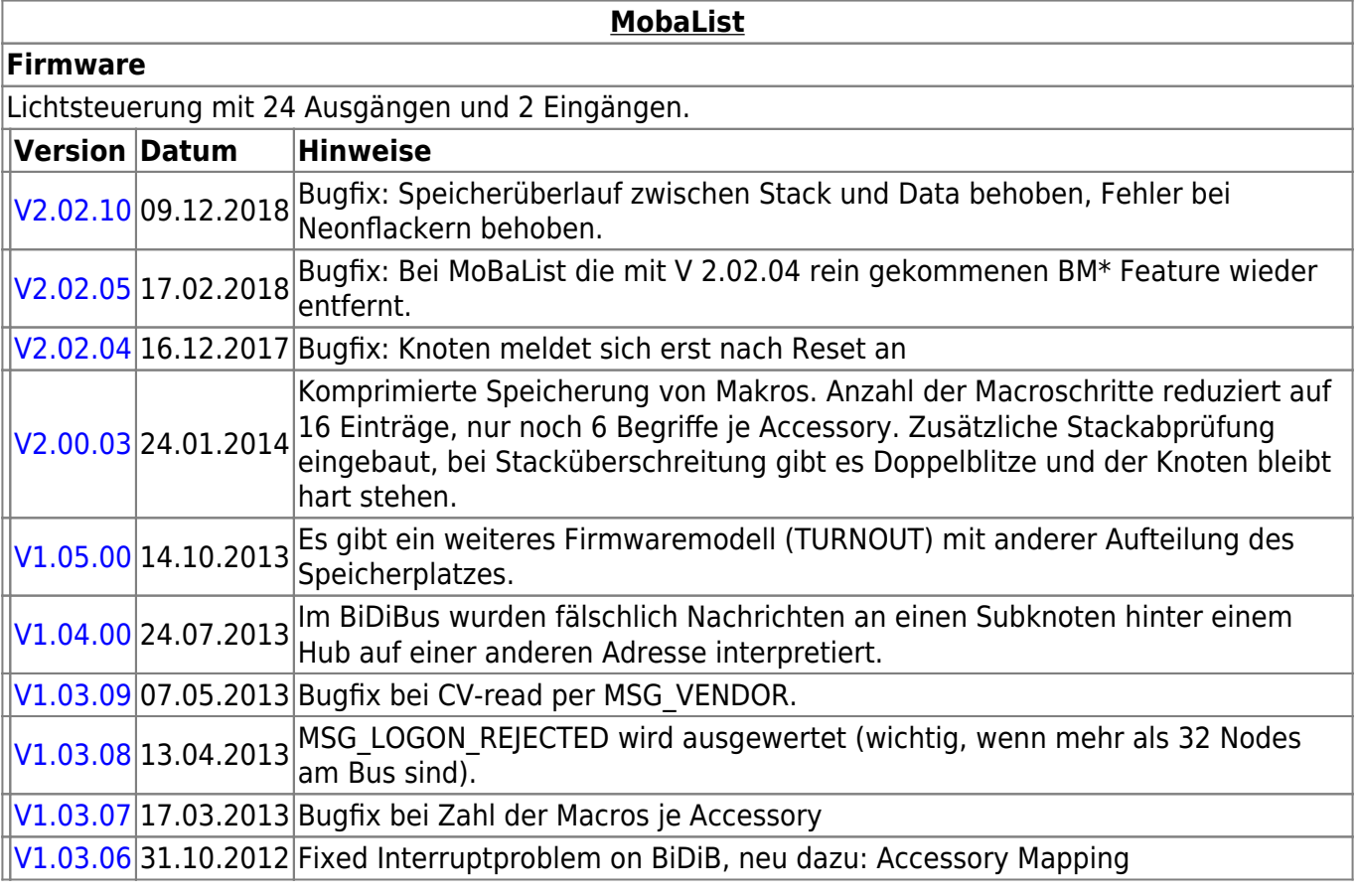

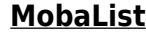

#### **Firmware**

 $\sqrt{1.02.03}$  14.10.2012 Fixed Init for Macro Size [V1.01.01](http://www.opendcc.de/elektronik/lightcontrol1/mobalist_V1.1.1.zip) 24.06.2012 Initiale Version

## **STµ**

#### **Firmware**

4-fach Servodekoder mit Herzstückpolarisation und Lagerückmeldung. Der Bootloader ist der gleiche wie bei der One-Serie.

**STµ**

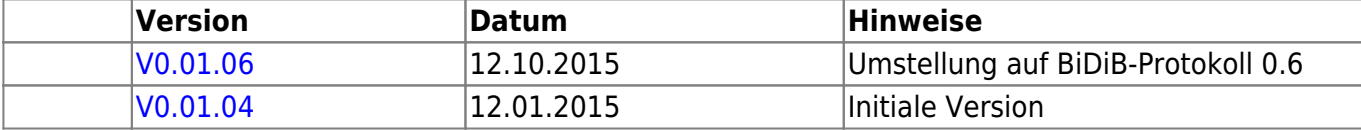

### **s88-BiDiB-Bridge**

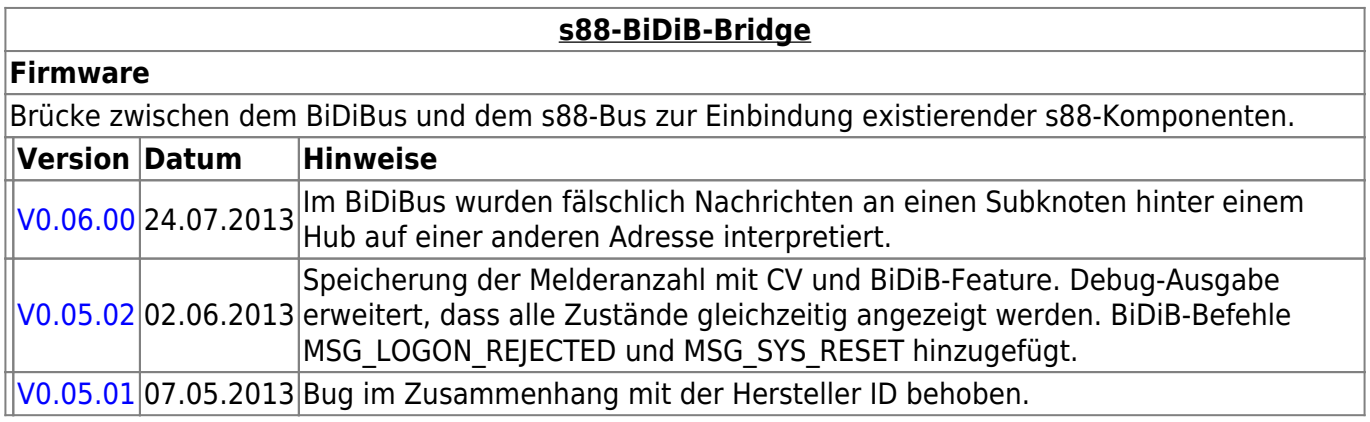

### **TLE-s88-BiDiB Interface**

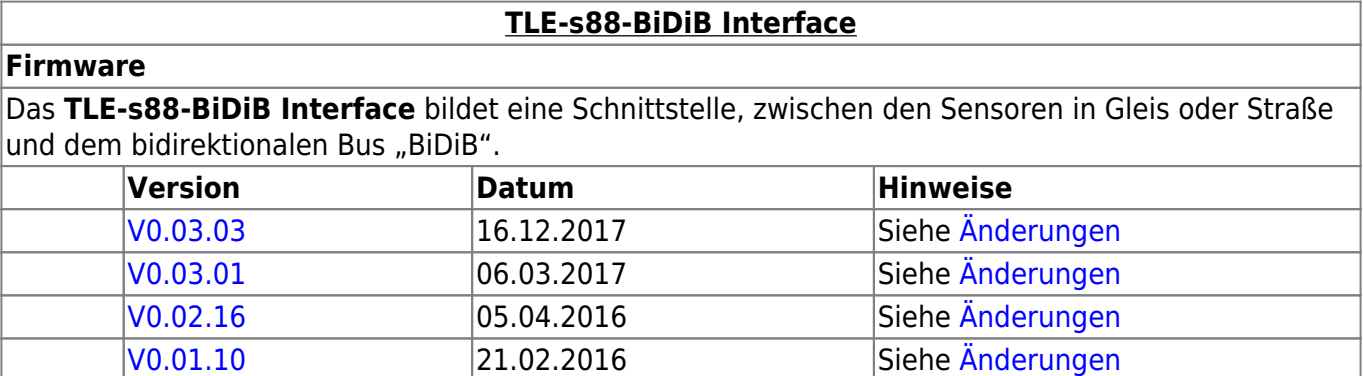

## **NeoControl**

Ansteuerung "vieler" Lightports mittels WS2812 / WS2811.

Beim einem Wechsel der Firmware-Varianten (z.B. **neo\_light** nach **neo\_signal** oder **neo\_signal** nach **neo\_ews**) muss IMMER die komplette Firmware eingespielt werden.

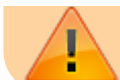

Also Flash und EEPROM.

#### **[NeoControl Light/Signal](https://forum.opendcc.de/wiki/doku.php?id=onews:onewsii)**

#### **Firmware**

ļ = EEPROM-Datei muss neu eingespielt werden. Ein Update ist nicht möglich. **Knoten vorher sichern** (Wizard)

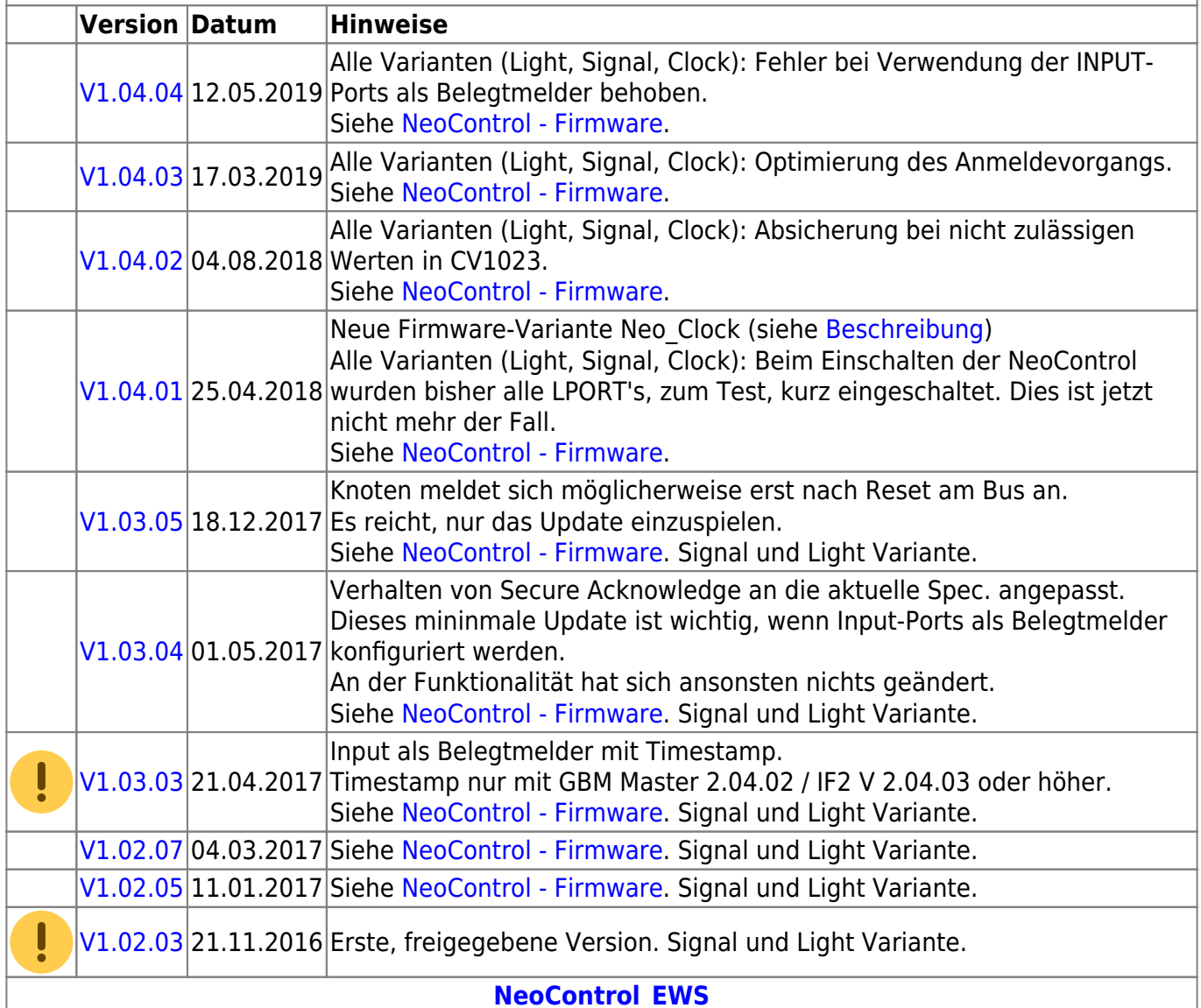

#### **Firmware**

ļ = EEPROM-Datei muss neu eingespielt werden. Ein Update ist nicht möglich. **Knoten vorher sichern** (Wizard)

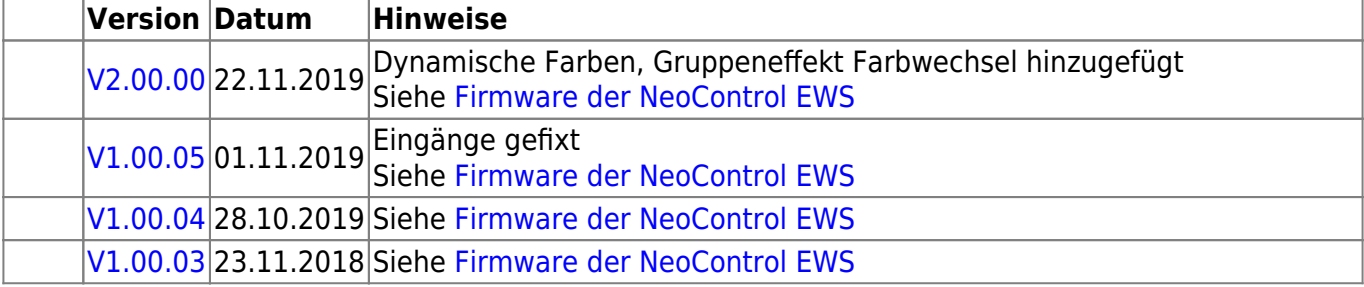

#### **[NeoControl Light/Signal](https://forum.opendcc.de/wiki/doku.php?id=onews:onewsii)**

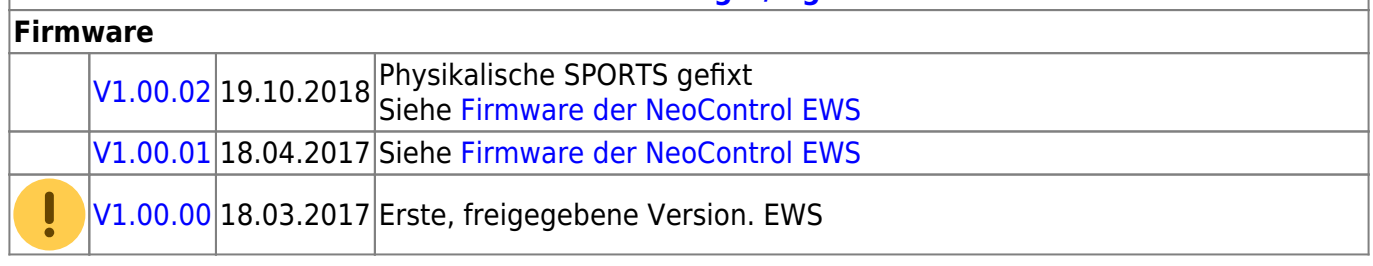

### **One-Serie**

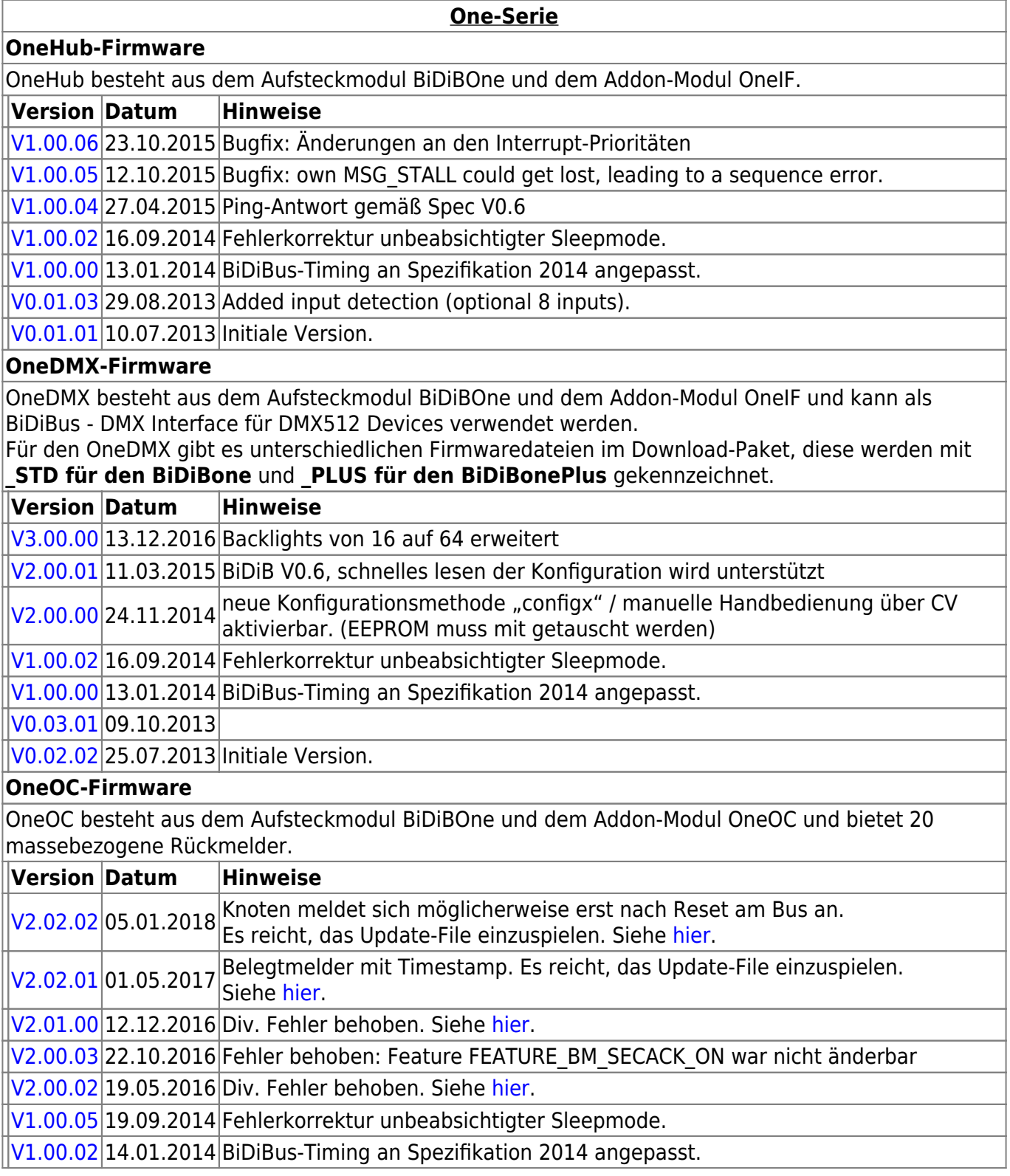

**OneHub-Firmware**

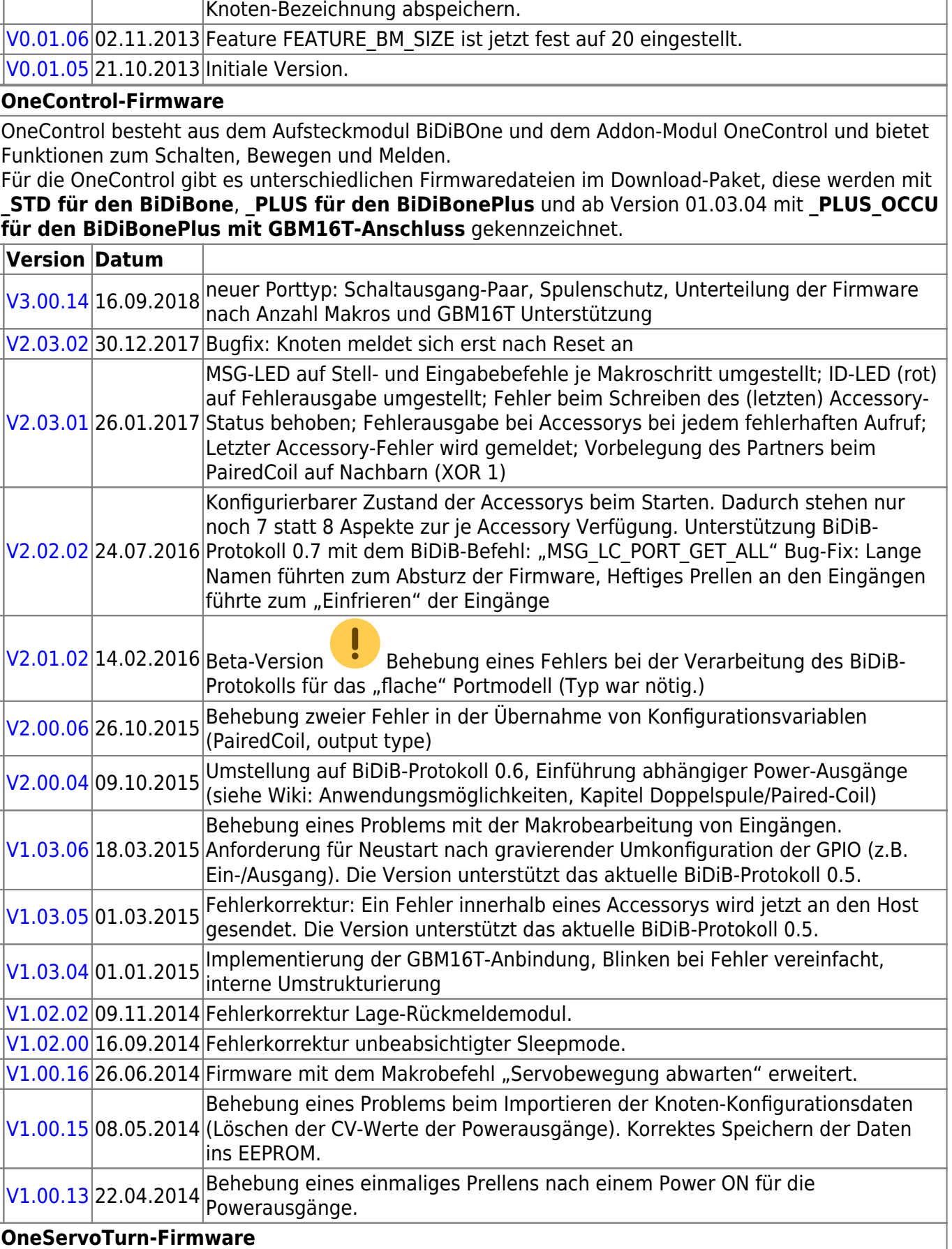

**One-Serie**

Für jeden Port kann über eine CV eingestellt werde, bei welchem Pegel

[V0.02.01](https://forum.opendcc.de/wiki/lib/exe/fetch.php?media=oneoc:bidibone-oneoc_v0.02.01.zip) 30.12.2013 (high/low) eine Belegtmeldung ausgelöst wird. Der Anwender kann eine

#### **OneControl-Firmware**

OneServoTurn besteht aus dem Aufsteckmodul BiDiBOne und dem Addon-Modul OneServoTurn und bietet Funktionen zum Schalten, Bewegen und Melden.

Für den OneServoTurn gibt es unterschiedlichen Firmwaredateien im Download-Paket, diese werden mit **\_STD für den BiDiBone** und **\_PLUS für den BiDiBonePlus** gekennzeichnet.

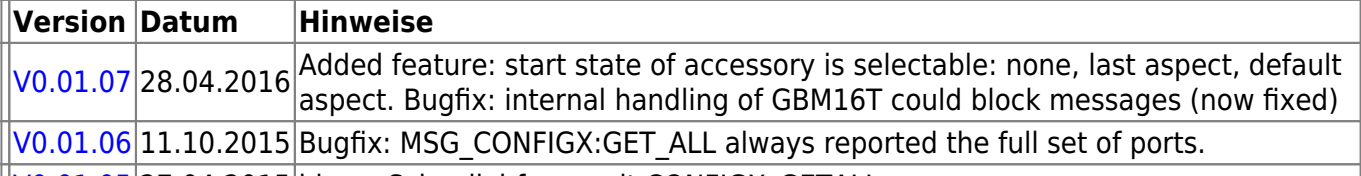

[V0.01.05](http://www.opendcc.de/elektronik/bidibone/onest_v0.01.05.zip) 27.04.2015 hinzu: Schnellabfrage mit CONFIGX\_GETALL

 $\sqrt{0.01.04}$  11.01.2015 Freigabeversion

#### **OneDriveTurn-Firmware**

OneDriveTurn besteht aus dem Aufsteckmodul BiDiBOne und dem Addon-Modul OneDriveTurn und bietet Funktionen zum Schalten, Bewegen und Melden.

Für den OneDriveTurn gibt es unterschiedlichen Firmwaredateien im Download-Paket, diese werden mit **\_STD für den BiDiBone** und **\_PLUS für den BiDiBonePlus** gekennzeichnet.

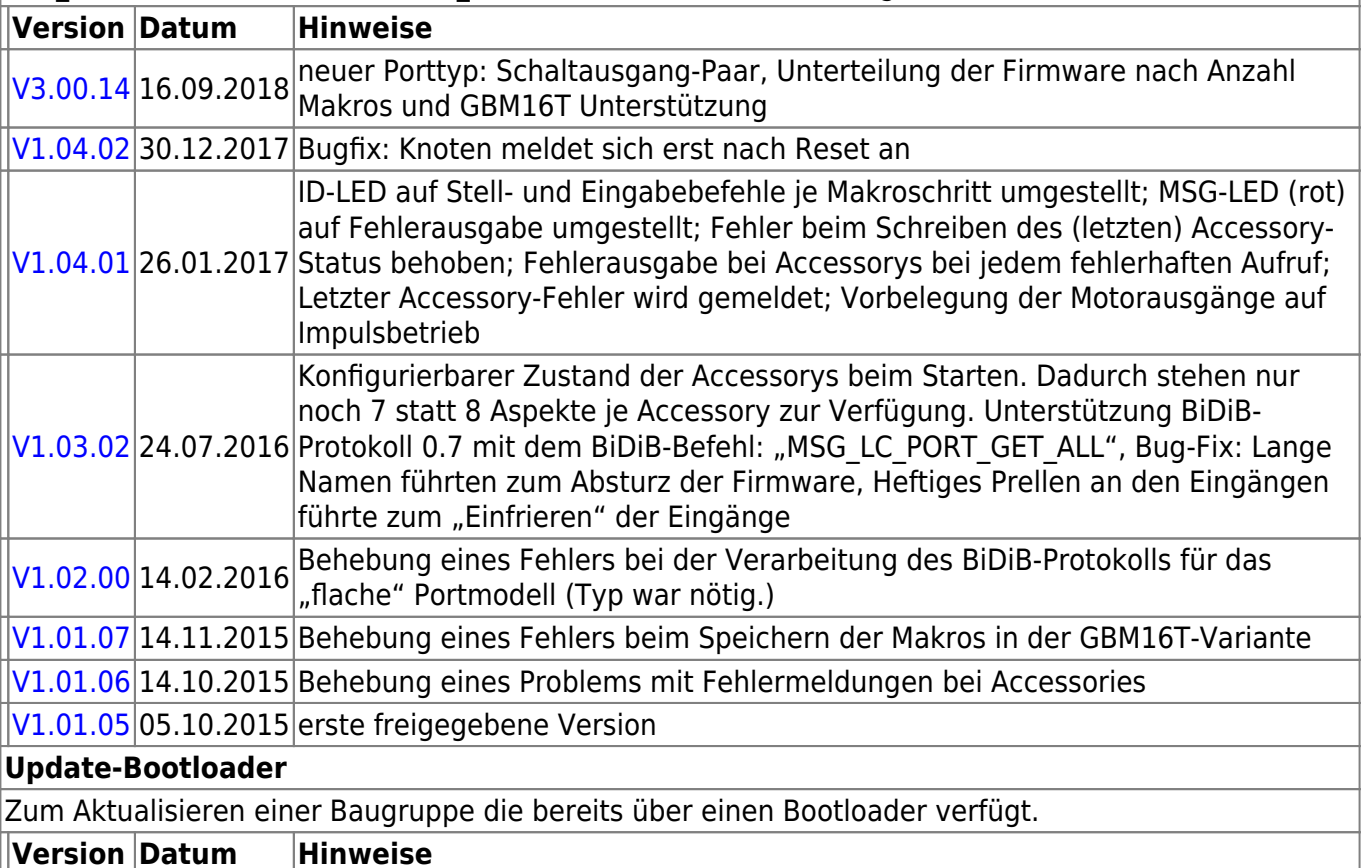

### $|V0.04.01|16.01.2014|$  $|V0.04.01|16.01.2014|$  $|V0.04.01|16.01.2014|$ BiDiBus-Timing an Spezifikation 2014 angepasst.

#### **Bootloader**

Zum initialen Beschreiben einer Baugruppe mittels Programmers.

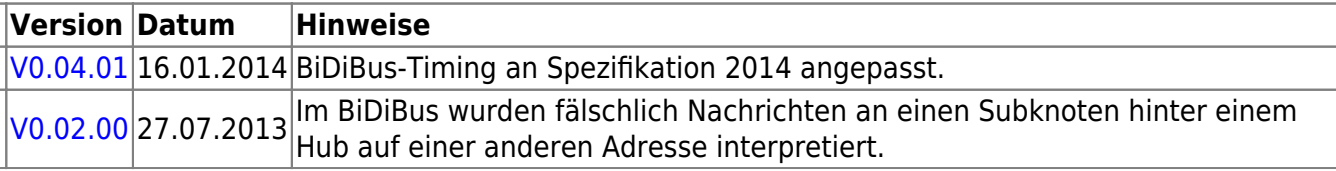

# **ReadyLine Produkte**

#### **ReadyBoost**

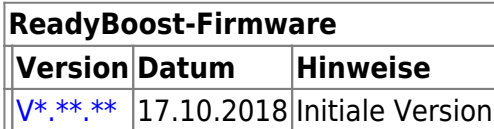

### **ReadyHUB**

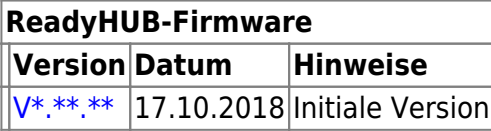

### **ReadyRS**

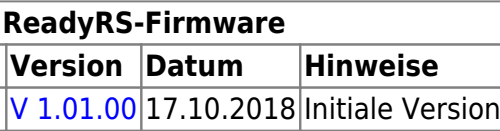

From: <https://forum.opendcc.de/wiki/>- **BiDiB Wiki**

Permanent link: **<https://forum.opendcc.de/wiki/doku.php?id=firmwareuebersicht&rev=1574465223>**

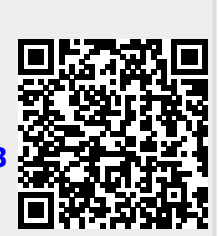

Last update: **2019/11/23 00:27**